### **1) System Architecture**

- The Module has 3 communication interfaces:
- An Infrared Interface, receiving data from an Energy Meter - An USB 2.0 interface used to configure the Module and to monitor its functions during operation.

- A wireless M-Bus interface, compliant with EN 13757-4, transmitting data using a RF band around 868 MHz.

The power supply of the module is 230 V~. Both USB and WMBus interface are 5kV isolated from main supply. IR interface is, of course, intrinsically isolated.

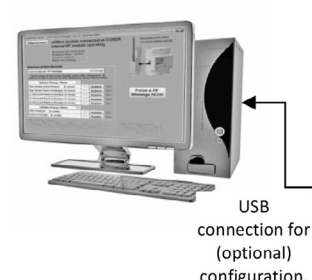

### **2) Front of the Module**

- On the front of the Module there are: - a receptacle for a SMA 868 MHz RF
- antenna,
- a micro USB connector (micro USB A or B) - 2 LEDs
- A yellow LED that is lighted when a
- wireless transmission takes place
- A green LED indicating the status of the Infrared communication with the Meter Both LEDs blink alternatively during a hard configuration reset
- A miniature push-button key, used: • to reset the Module, restoring its
- parameters to their default values. • to force the transmission of a wM-bus message.

The device is normally powered by mains supply: Supply Voltage: 92-276 V $\sim$ , 45-65 Hz Power consumption: normal operation  $\epsilon = 0.5$ VA, during RF transmission  $\epsilon = 0.75$ VA Alternatively, it can be fully supplied by means of USB interface: USB Current consumption: normal operation <= 40mA, during RF transmission <= 60mA

#### **3) RF features**

- Tx Mode: S1-m or T1 (one way, TX only).
- **Transmission is spontaneous, and there is no RF reception**
- Chip Rate: 32768 cps (S1-m) or 100 kcps (T1)
- Maximum duty cycle: 0.02%
- Internal RF module: AMR8426-M - Antenna: Any 868 MHz dipole Antenna
- 

### **4) Electrical characteristics**

Status  $1 =$  The Module is trying to solve the initial decryption. The green LED blinks 0.5 sec ON and 0.5 sec OFF. This process normally takes a few seconds.

<u>M-Bus,</u> **IIST285-01** January 2020 GMU **Wireless M-Bus Communication Module Operating Instructions**  $\overline{5}$ **Wireless M-Bus interface module for Energy Meters Code Description**<br>888-406 **<u>Iateral communi</u>cation** lateral communication interface suitable to read Energy values from a Single or 3Phase Energy Meter and to make them available via a S1m or T1 W-Mbus

> *A* **@** RISK OF ELECTROCUTION, **BURNS OR EXPLOSION The device must be installed and maintained ONLY by qualified**

# **Wireless M-Bus interface Short Hand Guide**

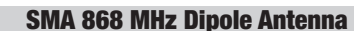

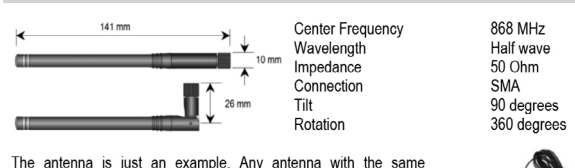

characteristics can be adopted. If necessary, it is possible to mount an antenna with magnetic remote mounting

communication is managed by an internal UART, with the following parameters: 9600 baud, No parity, 8 bits/byte, 1 stop bit. When the Meter is switched on, it does not starts immediately sending out data; it first requires a challenge key to be decrypted. Once the Module succeeds in decrypting the challenge key, the Meter begins to send out the whole set of its data every four seconds. Consequently, this is the rate of the values refreshing inside the module.

- A dedicated application (HC\_wMBus\_manager.exe) is downloadable from the Herholdt Controls Web Site, www.hhcontrols.com.
- In summary, this is what is needed:

By means of the green LED on the front of the Module, it is possible to realise the status of the communication with the Meter:

- Status 0 = No communication detected - The green LED blinks 0.5 sec ON and 1.5 sec OFF. This happens when no Meter is put beside the Module.

# • The infrared interface signals rx and tx are internally converted into TTL levels. The **Lateral Infrared Communication**

- Status 2 = The Module is regularly receiving data every 4 seconds from the Meter. The green LED is permanently ON.

**- RF Power.** The RF transmission power is selectable among the following: -5 dB, 0 dB, +5  $dB. +7 dB. +10 dB$  (default) and  $+12 dB$ 

wireless communication system. AES-128 CBC mode 5 is optionally adopted.

> **RECEIVING DATA FROM A 3-PHASE ENERGY METER**

> > **Standard 868 MHz**<br>dipole antenna USB link for<br>configuration<br>(micro USB A or B) yellow LED<br>(ON during RF TX)

green LED (IR<br>green LED (IR<br>reception status)

 $\bigcirc$ 

**and duly authorized personnel. During installation and maintenance, make sure that no voltage is applied to the device** 

## • The push-button has two functions:

- **To force a RF message:** Push the button shortly (0.5 seconds)
- **To restore the default factory configuration:**
- $\circ$  keep the button pushed for 3 seconds
- $\circ$  both LEDs will start blinking alternatively ❍ within 3 seconds, release and push the button again: the configuration will be restored
- to the following default values:<br>x mode: S1-m
- $\bullet$  Tx mode:
- Interval between 2 messages:  $5$  minutes<br>• RE transmission nower:  $+10$  dB
- RF transmission power:  $+10$  dB<br>• AFS-128 Encryption (CBC): Disabled
- AES-128 Encryption (CBC):<br>• AES-128 16 bytes kev:
- AES-128 16 bytes key: 00 01 02 03 04 05 06 07 08 09 0A 0B 0C 0D 0E 0F

 $\wedge \Box$ **Read carefully this instruction manual before proceeding with the installation**

### **Message Forcing and Configuration Reset**

• On the front of the Module, a micro-USB receptacle is accessible. It is always possible to connect a USB cable to a PC. At the first plug-in, an Internet connection is required, to install the driver for the USB device inside the Module.

• When a USB cable is connected between the module and a standard USB port of a PC, the mains supply is not strictly required, because the Module can be fully supplied by the USB interface itself, including the power necessary for RF transmission.

- A Windows based Personal Computer (WXP, W7, W8, W10) with at least one USB 2.0 port (at least 2 ports if, during configuration, you want also to receive data also through RF wMBus)

- An USB standard cable (micro USB on Module side)

- An Internet connection when you connect USB at the first time, because the USB driver will be automatically installed. (if that does not happen, go and download the driver of FT230x from the FDTI website)

- HC\_wMBus\_manager.exe installed (downloadable from www.hhcontrols.com) Each time a device is connected to an USB port, Windows assigns to it a COM Port number. Normally, a different COM is assigned to each new connected device, thus causing an excessive increase of the number of COM Ports that are "in use"; to avoid this, please, follow the instruction at the link:

https://www.ftdichip.com/Support/Knowledgebase/index.html?ignorehardwareserialnumber.htm By using this tool, it is possible to change the configuration of the following parameters: **- Tx Mode.** S1-m mode is default. Alternatively, T1 mode is selectable

**- Encryption.** AES-128 CBC mode 5 encryption is normally disabledadopted. wM-Bus master must be configured accordingly. By means of USB link, it is possible to enable the encryption and/or to modify the AES 16-bytes key.

**- Interval between 2 messages.** The interval between two consecutive RF messages can be 5 minutes (default), 20 minutes, 1 hour, 2 hours, 4 hours, 8 hours and 24 hours.

**- Selection of the Energy groups to be included inside the wM-Bus messages** As a default, all available energies are transmitted, divided into 5 messages for a 3phase Meter

or in 2 messages for a Single Phase Meter. For example, when a 3phase Meter is connected to the Module, and the interval between 2 messages is 20 minutes, the Module will send out the following messages: First message: Group 1

> Operating current 500 mA. Max voltage rating 250 Vac. Minimum Interrupting rating 200 A<br>Both fuse and fuse holder must have a minimum creepage distance of 4mm and minimum clearance distance of 3 mm<br>between poles. The fuse to the device.

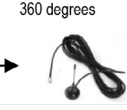

- 
- After 20 minutes, the Second message, Group 2 After other 20 minutes, the Third message, Group 3
- After other 20 minutes, the Fourth message, Group 4
- After other 20 minutes, the Fifth message, Group 5
- After other 20 minutes, the First message, Group 1.... and so on.

For a complete description of the Energies included in the Groups, see the box on the next page. It is possible to exclude one or more groups, thus reducing the whole period.

- **Manufacturer Number (M-Bus secondary address).** According to EN 13757-03, this value is used for uniquely addressing a M-Bus device. In case AES encryption is adopted, this value is important also for decryption of the message. Together with the other fields: Manufacturer Code (fixed), Software Version (depends on the actual version) and Medium field (fixed = 0x02, Electricity), compose the first part of the wireless M-Bus datagram, and they must be well-known by the receiver, otherwise no decryption is possible. It is possible to modify the Manufacturer Number, under the responsibility of the Operator.

# **USB LINK (Monitoring and configuring)**

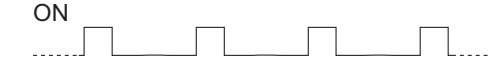

ON

ON

**ENGLISH**

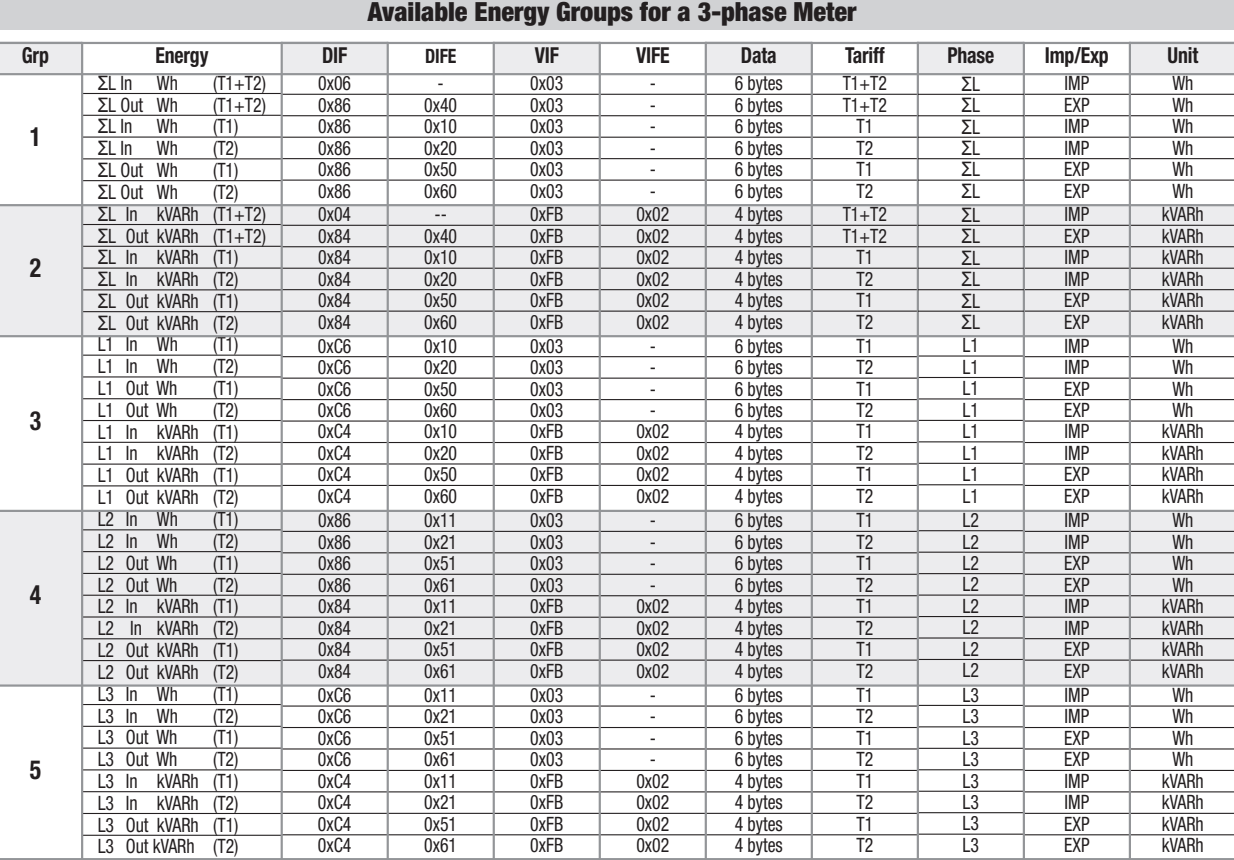

## **(acc. To EN300.220 V3.1.1, EN 301 489, EN 62368-1:2018) RF features** Mode S1-m or T1<br>
(acc. to EN300.220 V3.1.1) Chin Rate: 32768 cos Max RF Output Power Range up to 2000 m (\*) Frequency band 868.0…868.6 MHz (S1-m mode) 868.7…869.2 MHz (T1 mode) (\*) in free air, depending on antenna choice and environmental conditions. **DIN-rail mounting of anti-mate of the end of monumerate conduction.**<br> **DIN-rail mounting 1 module (18 mm)**<br>
(acc. to DIN 43380 and EN60715) DIN-rail 35 mm 35 mm Module depth 70 mm **Power supply** Operating Voltage 92-276 V-<br>
Power consumption  $\leq$  =1.5 VA Power consumption  $\le$  =1.5 VA<br>Operating Frequency 645-65 Hz Operating Frequency **Wiring Connection** screw head Z +/-<br>
Scribing Wire min (max) section 0 to the min (max) section 0 0.15 (2.5) mm<sup>2</sup><br>
Stranded wire min (max) section 0 0.15 (4) mm<sup>2</sup> Solid wire min (max) section<br>Stranded wire min (max) sec Stranded wire min (max) section 0,15 (4) mm2 Wires acc. to IEC 60332-1-2 if section>= 0.5 mm2, acc. to IEC 60332-2-2 for smaller sections **Electric Safety** Pollution degree 2 (acc. to EN 62368-1:2018) Overvoltage category III Working Voltage 300 V<br>Flammability (acc. to UL 94) class VO Flammability (acc. to UL 94) **Insulation**<br> **II**  $\Box$  (symbol IEC 60417-5172 (2003-02)<br> **Insulation between Main sunnly and accessi** (acc. to IEC 61140) Insulation between Main supply and accessible parts (antenna and USB connector) = 5kV. Each single equipment is tested in production @4.5kV for 1s (electric strength test) **Environmental conditions**<br>
Storage Temperature 0 °C - +55 °C<br>
Relative Humidity on condensing vearly average  $\begin{array}{r} 0 \text{ °C - +55 °C} \\ \text{Stochastic Hamilton} \\ \text{ }} \\ 2.75 \text{ °C} \end{array}$ Storage Temperature -25 °C - +75 °C Relative Humidity not condensing yearly average <= 75 %  $\alpha$  determining the condetion of yearly average  $\alpha = 95\%$ <br>
on 30 days per year  $\alpha = 95\%$ Installation Indoor Indoor Indoor<br>Altitude 2000 m Altitude <=2000 m Degree of Protection<br>(1) The metering equipment must be installed inside a cabinet with IP rating IP51 or better.and with a Flammability degree V0 (according) to UL-94) or better **Technical Specification**

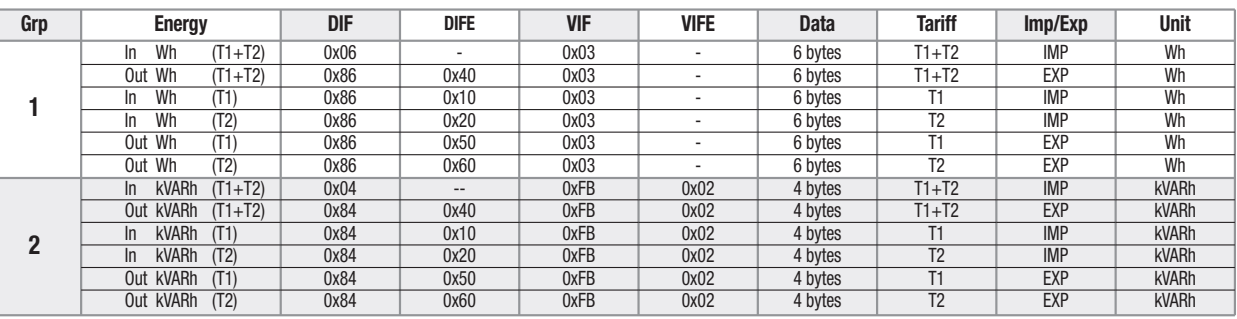

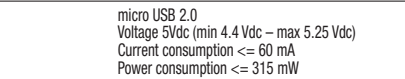

# **Available Energy Groups for a Single phase Meter**

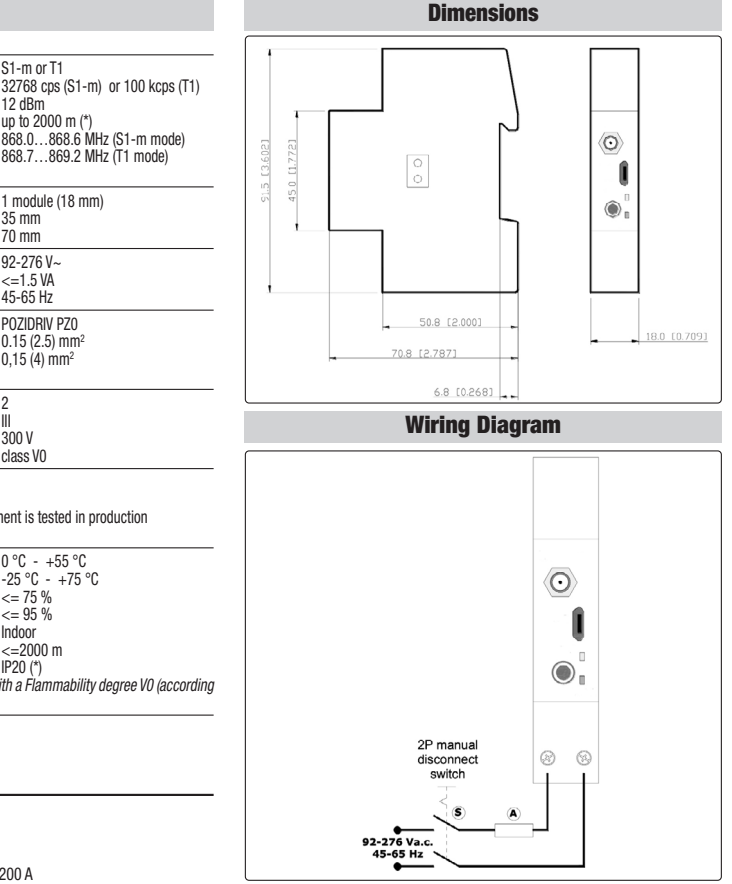

Two poles disconnect device with a contact separation of at least 3 mm.

**Ush Interface** 

 $\widetilde{\mathbf{(A)}}$  Cartridge Fuse 5X20mm, Certified according to IEC 60127-2. Medium Acting.

**Gilgen, Müller & Weigert (GMW) GmbH & Co. KG** Am Farrnbach 4A I 90556 Cadolzburg I Germany I www.g-mw.de

**Gilgen, Müller & Weigert (GMW) GmbH & Co. KG** Am Farrnbach 4A I 90556 Cadolzburg I Germany I www.g-mw.de

Leistungsaufnahme: normaler Betrieb <= 0,5 VA, während der HF-Übertragung <= 0,75 VA. Alternativ kann das Modul auf über den USB-Anschluss an die Stromversorgung angeschlossen werden: Stromverbrauch über den USB-Anschluss: normaler Betrieb <= 40 mA, während der HF-Übertragung  $<= 60$  mA

Das Gerät wird normalerweise an das Stromnetz angeschlossen:

Versorgungsspannung: 92-276 V~, 45-65 Hz.

# **SMA 868 MHz Dipole Antenna**

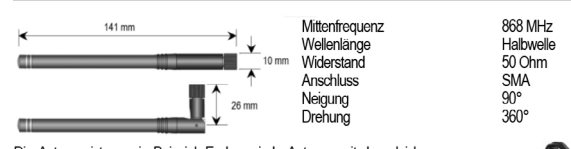

Die Antenne ist nur ein Beispiel. Es kann jede Antenne mit den gleichen Eigenschaften verwendet werden. Bei Bedarf kann eine Antenne für die magnetische Fernmontage montiert werden.

Lagertemperatur<br>Relative Luftfeuchtigkeit ohne Kondenswasserbildung Jahresdurchschnitt <= 75 %

Meereshöhe (2000)<br>Schutzart (2000)<br>Schutzart (2000)

Innenbereich<br><=2000 m

**- HF-Leistung.** Die HF-Übertragungsleistung kann unter folgenden Möglichkeiten gewählt werden: -5 dB,

**- Auswahl der Energiegruppen, die in die wMBus-Pakete aufgenommen werden sollen.** Ab Werk werden alle verfügbaren Energien gesendet. Sie werden bei einem 3-Phasen Zähler in 5 Pakete und bei 1-Phasen Zählern in 2 Pakete verpackt. Wenn z. B. ein 3-Phasen Zähler an das Modul angeschlossen

ist und die 2 Pakete mit einem Abstand von jeweils 20 Minuten gesendet werden, ergibt sich folgender Ablauf: Erstes Paket: Gruppe 1 Nach 20 Minuten wird das zweite Paket gesendet: Gruppe 2 Nach weiteren 20 Minuten wird das dritte Paket gesendet: Gruppe 3 Nach weiteren 20 Minuten wird das vierte Paket gesendet: Gruppe 4

> Betriebsstrom 500 mA. Max. Spannungswert 250 V AC. Mindestabschaltvermögen 200 A<br>Sowohl die Sicherung als auch der Sicherungshalter müssen eine Mindestkriechstrecke von 4 mm und eine<br>Mindestluftstrecke von 3 mm z Sicherungshalter ist eine DIN-Schienenbefestigung und muss in der Nähe des Gerätes montiert werden. **Gilgen, Müller & Weigert (GMW) GmbH & Co. KG** Am Farrnbach 4A I 90556 Cadolzburg I Germany I www.g-mw.de

Nach weiteren 20 Minuten wird das fünfte Paket gesendet: Gruppe 5

0 dB,  $\pm$ 5 dB,  $\pm$ 7 dB,  $\pm$ 10 dB (Werkseinstellung) und  $\pm$ 12 dB

Nach weiteren 20 Minuten wird das erste Paket gesendet: Gruppe 1 und so weiter.

Eine vollständige Beschreibung der Energien in den unterschiedlichen Gruppen kann dem Kasten auf der nächsten Seite entnommen werden. Es können eine oder mehrere Gruppen ausgeschlossen werden, wodurch der Übertragungszeitraum verkürzt wird.

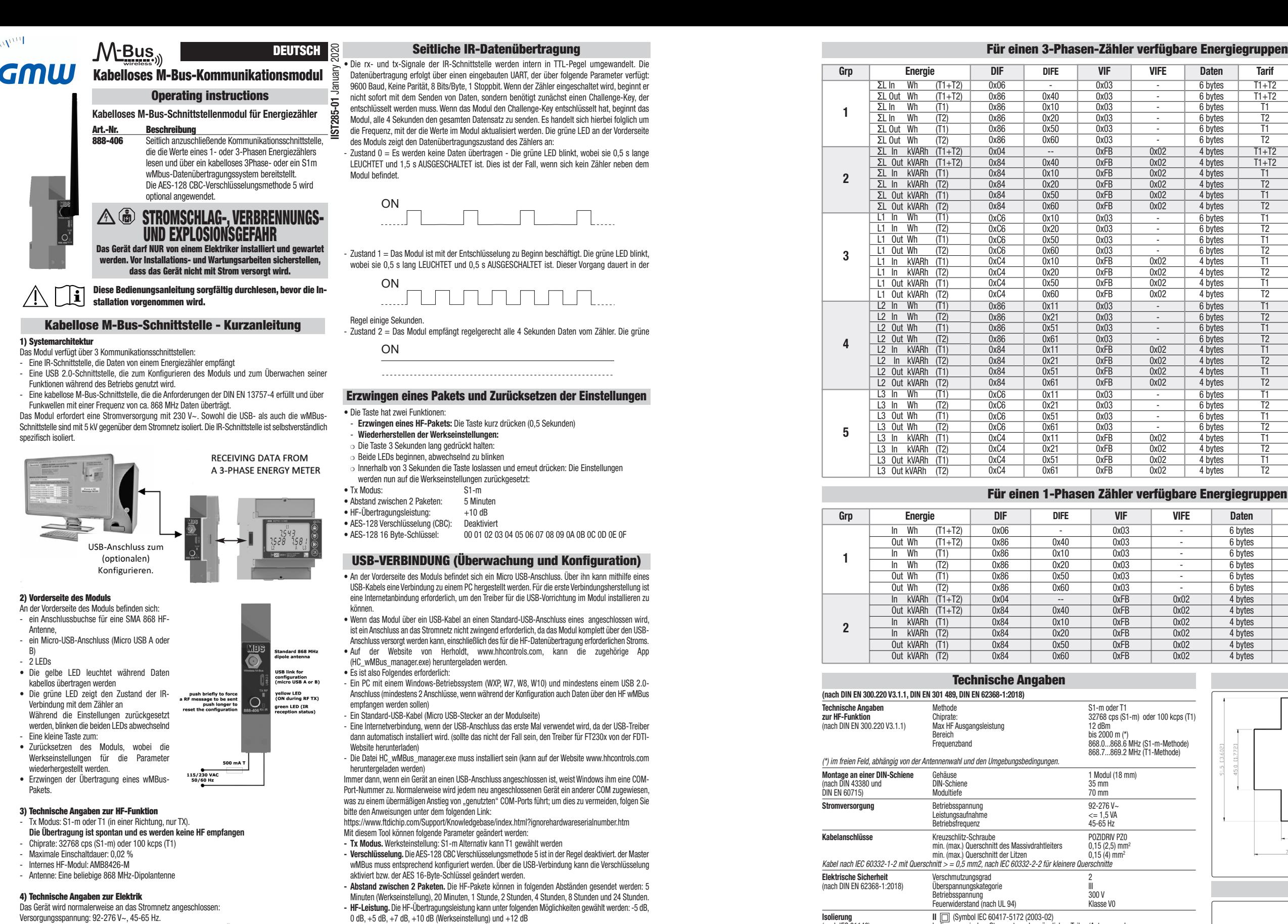

- **Herstellernummer (Sekundäradresse des M-Bus).** Nach DIN EN 13757-03 wird dieser Wert für die eindeutige Adressierung eines M-Bus verwendet. Wenn die AES-Verschlüsselung verwendet wird, ist dieser Wert auch für die Entschlüsselung des Pakets wichtig. Zusammen mit den anderen Feldern: Herstellercode (feststehend), Software-Version (abhängig von der aktuellen Version) und dem Mitten-Feld (feststehend = 0 x 02, Strom) stellt sie den ersten Teil des Datenpakets des kabellosen M-Bus dar und muss dem Empfänger bekannt sein, ansonsten ist die Entschlüsselung nicht möglich. Die Herstellernummer kann geändert werden, wobei hierfür der Bediener die Verantwortung übernimmt.

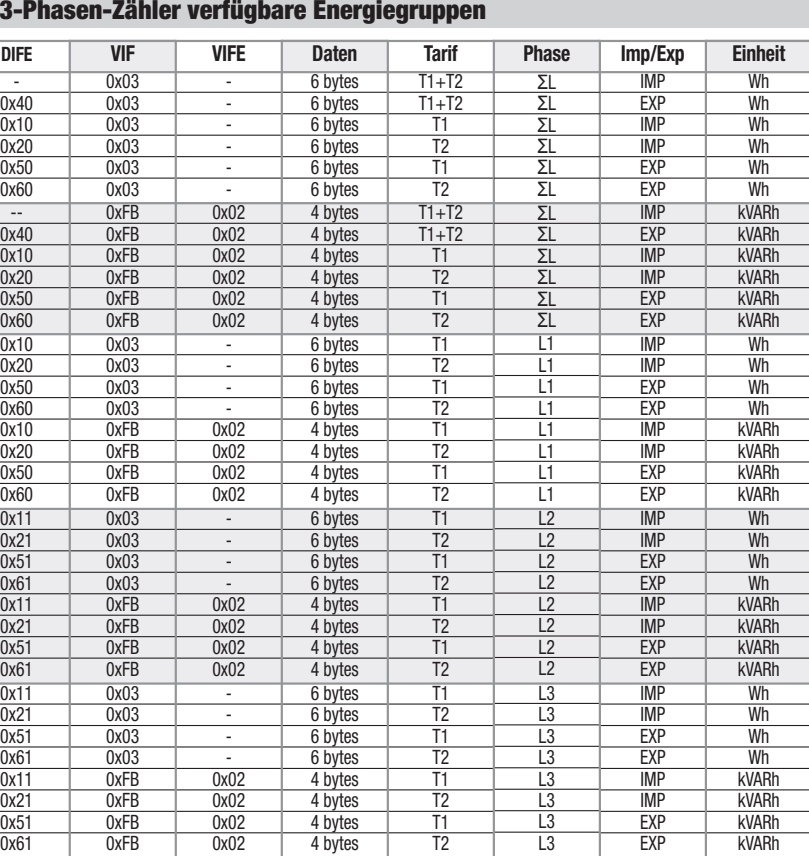

Sekunde lang bei 4,5 kV getestet (Spannungsfestigkeitsprüfung)

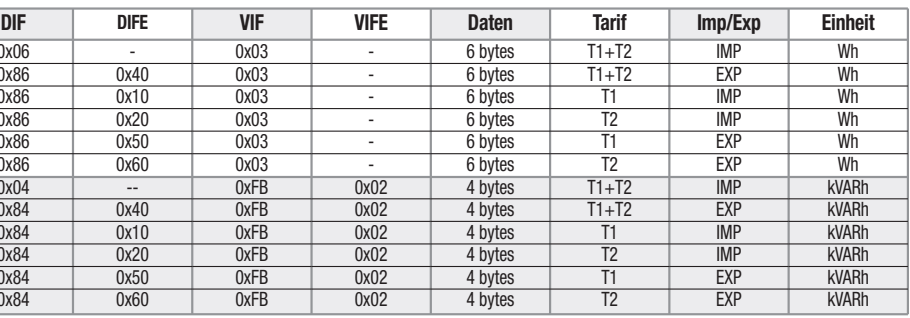

mindestens V0 (nach UL-94) installiert werden.

**USB-Anschluss** Micro-USB 2.0 Spannung 5 V DC (min. 4.4 V DC – max. 5.25 V DC) Stromverbrauch  $\leq$  = 60 mA Leistungsaufnahme <= 315 mW

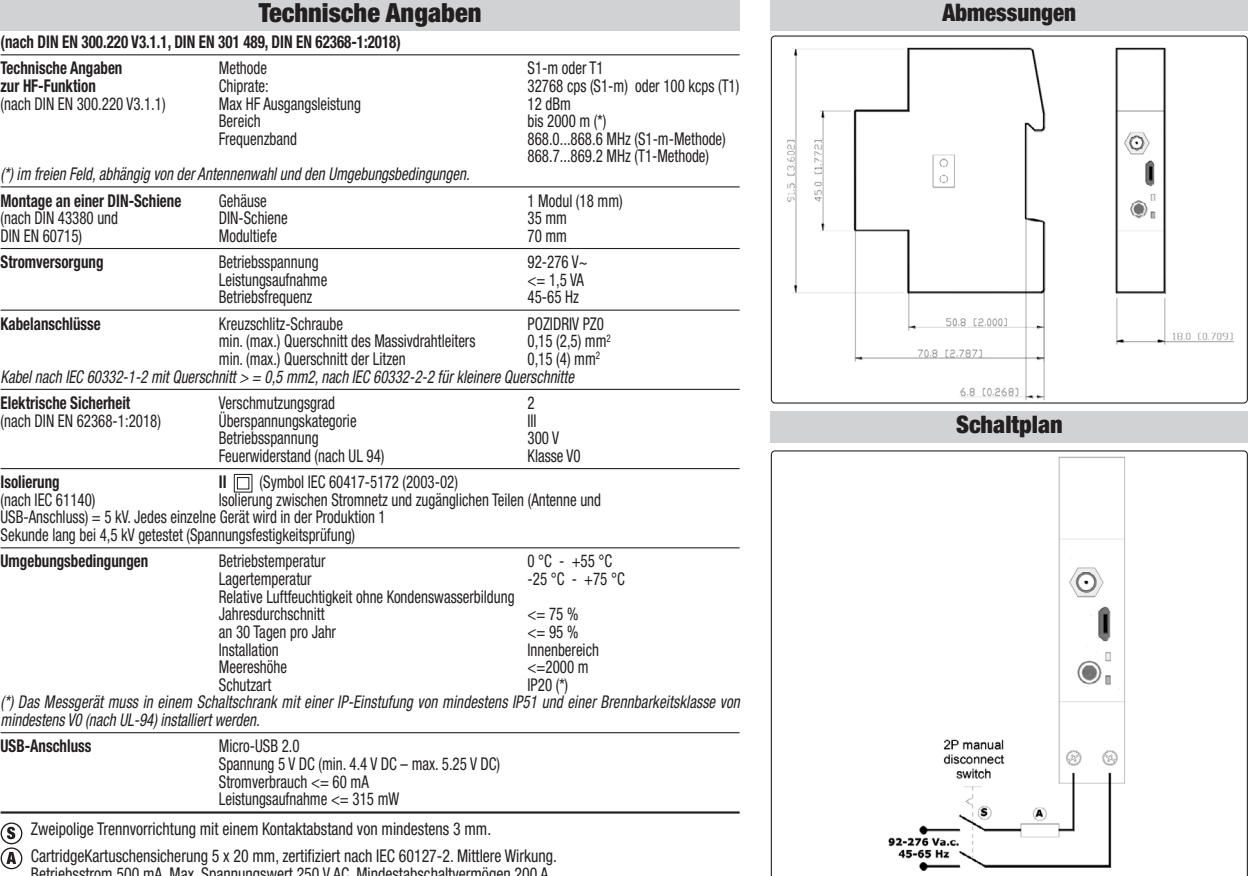

Zweipolige Trennvorrichtung mit einem Kontaktabstand von mindestens 3 mm.

 $\widetilde{\mathbf{(A)}}$  CartridgeKartuschensicherung 5 x 20 mm, zertifiziert nach IEC 60127-2. Mittlere Wirkung.

**II** [<u>Ci</u>] (Symbol IEC 60417-5172 (2003-02)<br>(nach IEC 61140) Isolierung zwischen Stromnetz und zugänglichen Teilen (Antenne und<br>USB-Anschluss) = 5 kV. Jedes einzelne Gerät wird in der Produktion 1

**Umgebungsbedingungen**<br>
Lagertemperatur<br>
Lagertemperatur<br>  $\frac{1}{25}$   $\frac{1}{25}$   $\frac{1}{25}$   $\frac{1}{25}$   $\frac{1}{25}$   $\frac{1}{25}$   $\frac{1}{25}$   $\frac{1}{25}$   $\frac{1}{25}$   $\frac{1}{25}$   $\frac{1}{25}$   $\frac{1}{25}$   $\frac{1}{25}$   $\frac{1}{25}$   $\frac{1}{25}$ 

an 30 Tagen pro Jahr<br>Installation

**Gilgen, Müller & Weigert (GMW) GmbH & Co. KG** Am Farrnbach 4A I 90556 Cadolzburg I Germany I www.g-mw.de